### **Magnetismo**

#### **Fuerza en un cable**

Dado que un cable no es más que una colección de cargas en movimiento, la fuerza que se va a experimentar en un campo magnético será simplemente la suma vectorial de las fuerzas sobre las cargas individuales.

Si el cable es recto --- es decir, todas las cargas se están moviendo en la misma dirección --- estas fuerzas se apuntarán en dicha dirección, y se van a sumar. Entonces, la dirección de la fuerza se encontrará utilizando la segunda regla de la mano derecha, mientras que su magnitud dependerá de la longitud del cable  $(L)$ , la fuerza de la corriente, la fuerza del campo, y el ángulo entre sus direcciones:

Dos cables conductores de corriente ( uno al lado de otro) generan campos magnéticos y por lo tanto ejercen fuerzas entre sí:

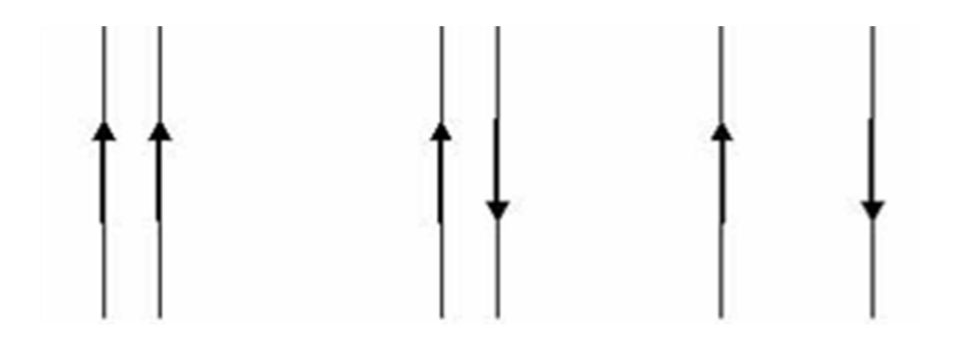

Corriente en la misma dirección. Los cables se atraen entre sí

Corriente en diferentes direcciones. Los cables se repelen entre sí

Mayor distancia entre los cables significa menor fuerza

## **Campo Magnético**

Los estudiantes aprenderán sobre las líneas de campo magnético, cómo se comportan los imanes permanentes, los cables conductores de corriente y también la forma de calcular el campo magnético a una distancia arbitraria del cable.

#### **Ecuaciones clave**

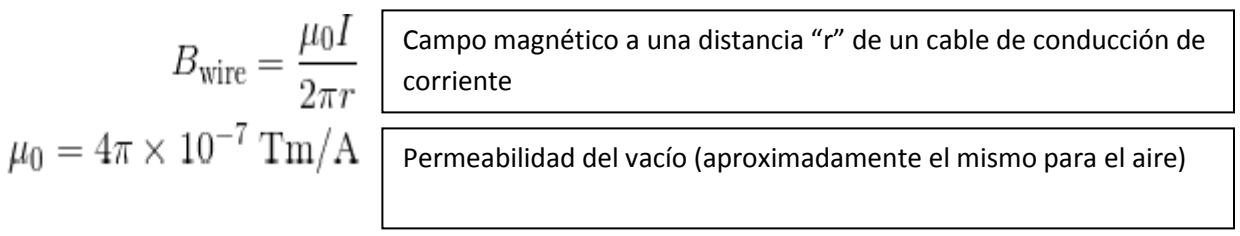

Los imanes permanentes se componen de átomos como el hierro. En los momentos magnéticos, los electrones están "alineados" en todo el átomo. Esto significa que sus campos magnéticos se suman, en lugar de anularse mutuamente. El efecto neto es notable pues muchos de sus átomos se alinean

El campo magnético de un imán apunta siempre desde el polo norte al sur. A continuación se ilustra el campo magnético de un imán de barra:

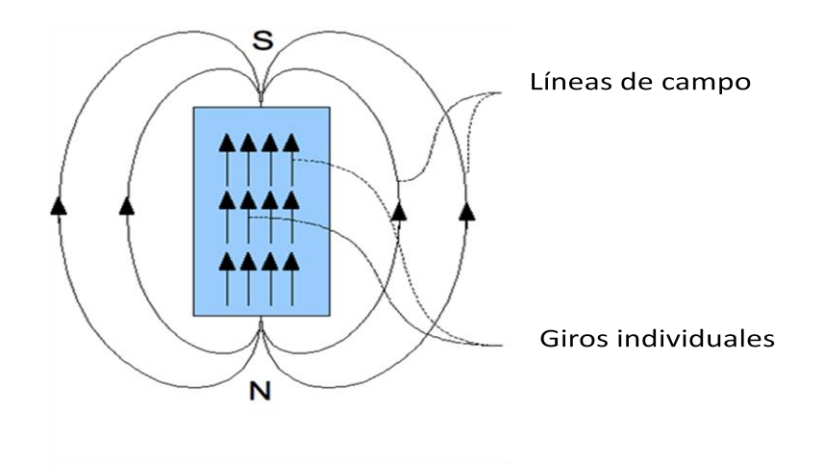

Si tuviéramos que cortar el imán por la mitad, este seguiría teniendo polo norte y sur; el campo magnético resultante sería igual que el de arriba (pero más débil).

Las partículas cargadas en movimiento también generan campos magnéticos. El ejemplo más utilizado es un cable con corriente, ya que la corriente se mueve literalmente con partículas cargadas.

La magnitud de un campo, generado por un alambre, depende de la distancia al cable y la fuerza de la corriente  $(I)$  (véase la sección) "Ecuaciones clave"

Mientras tanto, su dirección se puede encontrar utilizando la denominada **primera regla de la mano derecha**, la cual consiste en: apuntar el dedo pulgar en la dirección de la corriente. Luego, dobla los dedos alrededor del alambre, la dirección de los dedos se apuntan en la misma dirección que el campo. Asegúrese de utilizar la mano derecha.

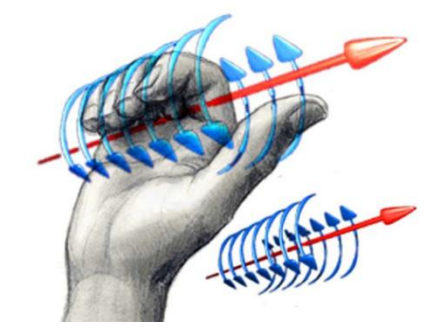

A veces, es necesario representar estos tres campos dimensionales en una hoja de papel de dos dimensiones. El siguiente ejemplo ilustra cómo se hace esto.

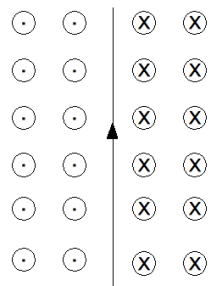

En el ejemplo anterior, una corriente se está ejecutando a lo largo de un cable hacia la parte superior de la página; el campo magnético está girando el alambre de conducción de corriente en los circuitos que son perpendiculares a la página. Cuando estos circuitos se cruzan en el papel, utilizamos el símbolo  $\odot$ para representar que el campo magnético está saliendo de la página y el símbolo  $\otimes$  para representar donde el campo magnético está entrando en la página .

Estos símbolos se puede utilizar para todas las magnitudes vectoriales: campos, fuerzas, velocidades, etc.

## **Ejemplo 1**

Usted está de pie junto a un cable que transporta corriente y decide lanzar su sensor de campo magnético a cierta distancia del alambre (perpendicularmente). Cuando usted va a recuperar su sensor, se muestra que el campo magnético donde aterrizó va a ser de  $4*10^{-5}$  T . Si se conoce que el alambre llevaba 300A, ¿Hasta dónde se tiró el sensor?

# **Solución**

Para resolver este problema, nos limitaremos a usar la ecuación dada anteriormente y se despejará el radio. (r)

$$
B = \frac{\mu_o I}{2\pi r}
$$
  
\n
$$
r = \frac{\mu_o I}{2\pi B}
$$
  
\n
$$
r = \frac{4\pi * 10^{-7} \text{ Tm/A} * 300 \text{ A}}{2\pi * 4 * 10^{-5} \text{ T}}
$$
  
\n
$$
r = 1.5 \text{ m}
$$